### **ΠΑΝΕΛΛΑΔΙΚΕΣ ΕΞΕΤΑΣΕΙΣ**

### **Γ΄ ΤΑΞΗΣ ΗΜΕΡΗΣΙΟΥ ΓΕΝΙΚΟΥ ΛΥΚΕΙΟΥ**

### **ΔΕΥΤΕΡΑ 12 ΙΟΥΝΙΟΥ 2017**

### **ΕΞΕΤΑΖΟΜΕΝΟ ΜΑΘΗΜΑ:**

#### **ΑΝΑΠΤΥΞΗ ΕΦΑΡΜΟΓΩΝ ΣΕ ΠΡΟΓΡΑΜΜΑΤΙΣΤΙΚΟ ΠΕΡΙΒΑΛΛΟΝ**

#### **ΠΡΟΣΑΝΑΤΟΛΙΣΜΟΥ**

#### **ΣΥΝΟΛΟ ΣΕΛΙΔΩΝ: ΠΕΝΤΕ (5)**

#### **ΘΕΜΑ Α**

- **Α1.** *Να γράψετε στο τετράδιό σας τον αριθμό καθεμιάς από τις παρακάτω προτάσεις 1-5 και δίπλα τη λέξη ΣΩΣΤΟ, αν η πρόταση είναι σωστή, ή τη λέξη ΛΑΘΟΣ, αν η πρόταση είναι λανθασμένη.*
	- **1.** Η έκφραση **ΟΧΙ(Κ=10 ΚΑΙ Χ>7)** είναι ισοδύναμη με την έκφραση **(Κ<>10 Ή Χ<=7)**.
	- **2.** Η χρησιμοποίηση του διερμηνευτή για τη μετάφραση ενός προγράμματος έχει ως αποτέλεσμα την ταχύτερη εκτέλεσή του.
	- **3.** Οι εντολές στη δομή επανάληψης «**ΓΙΑ**» εκτελούνται τουλάχιστον μία φορά.
	- **4.** Πολύ συχνά οι εντολές που έχουν γραφτεί με εμφωλευμένα **ΑΝ** μπορούν να γραφτούν πιο απλά χρησιμοποιώντας σύνθετες εκφράσεις ή την εντολή επιλογής **ΑΝ… ΤΟΤΕ… ΑΛΛΙΩΣ\_ΑΝ**.
	- **5.** Κάθε υποπρόγραμμα μπορεί να σχεδιαστεί, να αναπτυχθεί και να συντηρηθεί αυτόνομα.

**Μονάδες 10**

- **Α2. α.** Τι είναι δομή δεδομένων; (μονάδες 2) Να αναφέρετε ονομαστικά 4 λειτουργίες επί των δομών δεδομένων. (μονάδες 4)
	- **β.** Να αναφέρετε ονομαστικά τα στοιχεία που προσδιορίζουν μία γλώσσα. (μονάδες 4)

**Μονάδες 10** 

 $A3.$  **i** $\leftarrow$  0  $k \leftarrow 12$ **Όσο i<=k επανάλαβε**  $i \leftarrow i + 2$  $k \leftarrow k-1$ **Γράψε i,k Τέλος\_επανάληψης**

> Να μεταφέρετε στο τετράδιό σας τον παρακάτω πίνακα και να συμπληρώσετε τις τιμές των μεταβλητών που θα εμφανίζει το παραπάνω απόσπασμα αλγορίθμου σε κάθε επανάληψη:

# ΤΕΛΟΣ 1ΗΣ ΑΠΟ 5 ΣΕΛΙΔΕΣ

# ΑΡΧΗ 2ΗΣ ΣΕΛΙΔΑΣ – Γ΄ ΗΜΕΡΗΣΙΩΝ

Οθόνη (εμφάνιση των i και k)

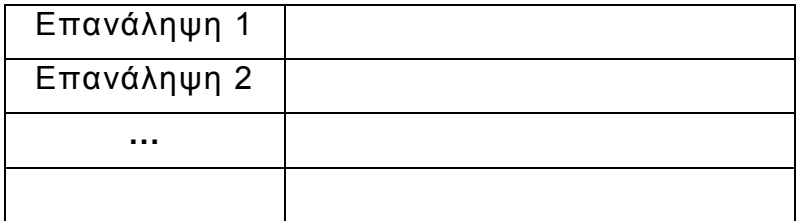

**Μονάδες 10**

**Α4.** Έστω ότι έχουμε το παρακάτω απόσπασμα αλγορίθμου:

**S**←0

**Για i από 5 μέχρι 20 με βήμα 3**

 **Διάβασε Χ**

 $S \leftarrow S + X$ 

**Τέλος\_επανάληψης**

Να ξαναγράψετε το παραπάνω απόσπασμα αλγορίθμου χρησιμοποιώντας αντί για την εντολή **Για… Τέλος\_επανάληψης**:

α) την εντολή **Όσο…Τέλος\_επανάληψης** 

(μονάδες 5)

β) την εντολή **Αρχή\_επανάληψης…Μέχρις\_ότου**

(μονάδες 5)

**Μονάδες 10**

### **ΘΕΜΑ Β**

**Β1.** Δίνεται το παρακάτω απόσπασμα αλγορίθμου:

 $\mathbf{i}$  ← … (1)

**Όσο i≤ …(2) επανάλαβε**

**Αν i …(3) <> …(4) τότε**

 **Γράψε i**

# **Τέλος\_αν**

 $i \leftarrow i +$  …(5)

**Τέλος\_επανάληψης**

Να γράψετε στο τετράδιό σας τους αριθμούς 1 έως 5, που αντιστοιχούν στα κενά του παραπάνω αποσπάσματος, και δίπλα σε κάθε αριθμό τι πρέπει να συμπληρωθεί, ώστε με την εκτέλεσή του να εμφανίζονται οι τιμές:

**4, 8, 16, 20, 28, 32, 40**

**Μονάδες 10**

# ΤΕΛΟΣ 2ΗΣ ΑΠΟ 5 ΣΕΛΙΔΕΣ

**Β2.** Το ακόλουθο πρόγραμμα έχει σκοπό να διαβάζει 10 θετικούς αριθμούς και να υπολογίζει και να εμφανίζει το γινόμενο όσων από αυτούς είναι πολλαπλάσιοι και του 3 και του 5 (συγχρόνως). Στο πρόγραμμα, όμως, υπάρχουν λάθη.

α) Να εντοπίσετε τα λάθη αυτά και στο τετράδιό σας να γράψετε τον αριθμό της γραμμής που βρίσκεται το λάθος και τον χαρακτηρισμό του (συντακτικό ή λογικό).

β) Στη συνέχεια να γράψετε το σωστό πρόγραμμα διορθώνοντας τα λάθη που εντοπίσατε.

- 1. **Πρόγραμμα Αριθμοί**
- 2. **Μεταβλητές**
- 3. **Πραγματικές: Χ**
- 4. **Ακέραιες: Ρ, i**
- 5. **Αρχή**
- 6. **Ρ0**
- 7. **Για i από 1 μέχρι 10**
- 8. **Διάβασε Χ**
- 9. **Αν Χ MOD 3 = 0 Ή MOD 5 = 0 τότε**
- 10. **ΡΡ\*Χ**
- 11. **Τέλος\_επανάληψης**
- 12. **Τέλος\_επανάληψης**
- 13. **Γράψε Ρ**
- 14. **Τέλος\_προγράμματος**

Σημείωση: Θεωρείστε ότι κατά την εκτέλεση του προγράμματος θα δοθεί τουλάχιστον ένας τέτοιος αριθμός.

### **Μονάδες 10**

#### **ΘΕΜΑ Γ**

Στο πλαίσιο ενός τοπικού σχολικού πρωταθλήματος βόλεϊ συμμετέχουν 5 σχολεία, αριθμημένα από το 1 έως το 5. Κάθε σχολείο παίζει μία φορά με όλα τα υπόλοιπα. Άρα θα πραγματοποιηθούν συνολικά 10 αγώνες. Νικητής ενός αγώνα είναι το σχολείο που έχει κερδίσει 3 σετ. Ο νικητής παίρνει 2 βαθμούς και ο ηττημένος 1 βαθμό.

Κάθε αγώνας προσδιορίζεται από τα σχολεία που παίζουν μεταξύ τους και το αποτέλεσμα του αγώνα σε σετ. Για παράδειγμα, η σειρά των στοιχείων: **4, 5, 1, 3** σημαίνει ότι το σχολείο **4** έπαιξε με το σχολείο **5** και έχασε τον αγώνα με **1** σετ υπέρ και **3** κατά. Αυτό αντίστοιχα σημαίνει ότι το σχολείο **5** κέρδισε τον αγώνα με το σχολείο **4** με **3** σετ υπέρ και **1** σετ κατά.

Τα δεδομένα των αγώνων αποθηκεύονται σε έναν δισδιάστατο πίνακα **Α[5,3]**, όπου κάθε γραμμή αντιστοιχεί σε ένα σχολείο. Η τελική μορφή του πίνακα **Α** θα περιέχει για κάθε σχολείο, στην πρώτη (1<sup>η</sup> ) στήλη τη βαθμολογία του (το άθροισμα των βαθμών του), στη δεύτερη (2<sup>η</sup>) το άθροισμα των σετ υπέρ και στην τρίτη (3<sup>η</sup> ) το άθροισμα των σετ κατά, από όλους τους αγώνες.

# ΤΕΛΟΣ 3ΗΣ ΑΠΟ 5 ΣΕΛΙΔΕΣ

# ΑΡΧΗ 4ΗΣ ΣΕΛΙΔΑΣ – Γ΄ ΗΜΕΡΗΣΙΩΝ

Να κατασκευάσετε πρόγραμμα σε ΓΛΩΣΣΑ το οποίο:

**Γ1.** α) Να περιλαμβάνει κατάλληλο τμήμα δηλώσεων. (μονάδες 2)

β) Να διαβάζει τα ονόματα των 5 σχολείων και να τα καταχωρίζει στον πίνακα **ΟΝ [5]**. Η σειρά των σχολείων καθορίζει την αρίθμησή τους (1 έως 5). (μονάδες 2) γ) Να αρχικοποιεί τον πίνακα **Α[5,3]**. (μονάδες 2)

### **Μονάδες 6**

**Γ2.** Να διαβάζει για κάθε αγώνα τη σειρά των 4 στοιχείων που τον προσδιορίζουν και να ενημερώνει τον πίνακα **Α** και για τα δύο σχολεία όπως περιγράφεται παραπάνω.

### **Μονάδες 6**

**Γ3.** Να κατατάσσει τα σχολεία σε φθίνουσα σειρά ανάλογα με τη βαθμολογία τους και σε περίπτωση ισοβαθμίας να προηγείται το σχολείο με τα περισσότερα σετ υπέρ.

#### **Μονάδες 6**

**Γ4.** Να εμφανίζει τα ονόματα των σχολείων, τη βαθμολογία τους, το άθροισμα των σετ υπέρ και το άθροισμα των σετ κατά, με βάση τη σειρά κατάταξής τους.

### **Μονάδες 2**

Σημείωση: Θεωρείστε ότι δεν υπάρχει περίπτωση δύο σχολεία να έχουν και την ίδια βαθμολογία και τον ίδιο αριθμό σετ υπέρ.

#### **ΘΕΜΑ Δ**

Σε ένα σεμινάριο διάρκειας 6 μηνών, τηρούνται απουσίες ανά μήνα για κάθε συμμετέχοντα. Στο σεμινάριο συμμετέχουν 50 επιμορφούμενοι και ο καθένας έχει ένα μοναδικό αλφαριθμητικό κωδικό, που αποθηκεύεται στον πίνακα **ΚΩΔ[50]**. Οι απουσίες κάθε συμμετέχοντα ανά μήνα σεμιναρίου αποθηκεύονται σε δισδιάστατο πίνακα απουσιών **ΑΠ[50,6]**. Η γραμματεία τηρεί το σύνολο των απουσιών για τα δύο τρίμηνα του εξαμήνου σε πίνακα **ΑΠΤΡ[50,2]**, όπου η πρώτη στήλη προσδιορίζει το πρώτο τρίμηνο και η δεύτερη το δεύτερο τρίμηνο για κάθε συμμετέχοντα.

Να κατασκευάσετε πρόγραμμα σε ΓΛΩΣΣΑ αποτελούμενο από υποπρογράμματα ως εξής:

**Δ1.** Διαδικασία **ΕΙΣ**, που διαβάζει τον κωδικό του κάθε επιμορφούμενου, τις απουσίες του ανά μήνα σεμιναρίου και ενημερώνει τον πίνακα **ΚΩΔ** και τον πίνακα **ΑΠ** κατάλληλα (θεωρείστε ότι τα δεδομένα εισάγονται σωστά).

#### **Μονάδες 2**

**Δ2.** Συνάρτηση **ΑΝΑΖ**, που δέχεται τον κωδικό ενός επιμορφούμενου και τον πίνακα των κωδικών **ΚΩΔ** και επιστρέφει τον αριθμό της γραμμής που βρίσκεται ο κωδικός που αναζητείται. Αν ο κωδικός δεν βρεθεί, επιστρέφει 0.

#### **Μονάδες 4**

# ΤΕΛΟΣ 4ΗΣ ΑΠΟ 5 ΣΕΛΙΔΕΣ

# ΑΡΧΗ 5ΗΣ ΣΕΛΙΔΑΣ – Γ΄ ΗΜΕΡΗΣΙΩΝ

**Δ3.** Συνάρτηση **ΣΥΝΑΠ**, που υπολογίζει το σύνολο απουσιών για έναν επιμορφούμενο σε ένα τρίμηνο. Η συνάρτηση δέχεται τον αριθμό της γραμμής που προσδιορίζει τον επιμορφούμενο στον πίνακα **ΑΠ**, τον πίνακα των απουσιών και τον αριθμό του πρώτου μήνα του τριμήνου (για παράδειγμα, 1 για το πρώτο τρίμηνο, 4 για το δεύτερο τρίμηνο) και επιστρέφει το σύνολο των απουσιών του τριμήνου.

### **Μονάδες 3**

**Δ4.** Κύριο πρόγραμμα το οποίο:

α) περιέχει τμήμα δηλώσεων. (μονάδα 1)

β) καλεί τη διαδικασία **ΕΙΣ** για είσοδο δεδομένων. (μονάδα 1)

γ) για κάθε επιμορφούμενο υπολογίζει το σύνολο των απουσιών των δύο τριμήνων καλώντας τη συνάρτηση **ΣΥΝΑΠ** και ενημερώνει τον πίνακα **ΑΠΤΡ**. (μονάδες 3)

δ) διαβάζει επαναληπτικά έναν κωδικό. Για τον συγκεκριμένο κωδικό καλείται η συνάρτηση **ΑΝΑΖ**. Αν ο κωδικός αντιστοιχεί σε επιμορφούμενο, να εμφανίζει κατάλληλο μήνυμα δυνατότητας ή μη συμμετοχής του στις εξετάσεις. Στις εξετάσεις δικαιούνται συμμετοχής οι επιμορφούμενοι που έχουν λιγότερες από 10 απουσίες σε καθένα από τα δύο τρίμηνα. Αν ο κωδικός δεν βρεθεί, εμφανίζει μήνυμα «ΔΕΝ ΒΡΕΘΗΚΕ Ο ΚΩΔΙΚΟΣ». Η διαδικασία επαναλαμβάνεται μέχρι να δοθεί ως κωδικός η λέξη ΤΕΛΟΣ. (μονάδες 6)

### **Μονάδες 11**

## **ΟΔΗΓΙΕΣ (για τους εξεταζομένους)**

- 1. **Στο εξώφυλλο** του τετραδίου να γράψετε το εξεταζόμενο μάθημα. **Στο εσώφυλλο πάνω-πάνω** να συμπληρώσετε τα ατομικά στοιχεία μαθητή. **Στην αρχή των απαντήσεών σας** να γράψετε πάνω-πάνω την ημερομηνία και το εξεταζόμενο μάθημα. **Να μην αντιγράψετε** τα θέματα στο τετράδιο και **να μη γράψετε** πουθενά στις απαντήσεις σας το όνομά σας.
- 2. Να γράψετε το ονοματεπώνυμό σας στο πάνω μέρος των φωτοαντιγράφων αμέσως μόλις σας παραδοθούν. **Τυχόν σημειώσεις σας πάνω στα θέματα δεν θα βαθμολογηθούν σε καμία περίπτωση**. Κατά την αποχώρησή σας να παραδώσετε μαζί με το τετράδιο και τα φωτοαντίγραφα.
- 3. Να απαντήσετε **στο τετράδιό σας** σε όλα τα θέματα **μόνο** με μπλε ή **μόνο** με μαύρο στυλό με μελάνι που δεν σβήνει. Μολύβι επιτρέπεται, **μόνο** αν το ζητάει η εκφώνηση, και **μόνο** για πίνακες, διαγράμματα κλπ.
- 4. Κάθε απάντηση επιστημονικά τεκμηριωμένη είναι αποδεκτή.
- 5. Διάρκεια εξέτασης: τρεις (3) ώρες μετά τη διανομή των φωτοαντιγράφων.
- 6. Ώρα δυνατής αποχώρησης: 10.00 π.μ.

#### **ΣΑΣ ΕΥΧΟΜΑΣΤΕ KΑΛΗ ΕΠΙΤΥΧΙΑ ΤΕΛΟΣ ΜΗΝΥΜΑΤΟΣ**

# ΤΕΛΟΣ 5ΗΣ ΑΠΟ 5 ΣΕΛΙΔΕΣ